### CSS

Making Layouts with CSS

## Where does it go?

- CSS can be included in
  - The style attribute of an element
  - The <head> tag of a HTML document
  - An external file specified in the <head> tag
- → This order indicates the dominance scheme
  - Dominance absolutely applies only in certain cases

## Things to know

- CSS rules applied by specificity
  - Selectors are not overridden simply by order
  - Most specific selector for an element's property wins
- Comments /\* \*/
- Not every browser renders content the same

## CSS

**Basic Layout Properties** 

## Layout & HTML

- By default, elements are rendered top to bottom, left to right
- Elements are divided into two layout categories
  - inline: width & height determined by contents
    - ex: <a>, <img>, <span>, <strong>
  - block: height determined by contents; width extends to edge of parent container
    - ex: <div>, , , <h1>

## Layout & HTML

- Elements are rendered from L-to-R until a block is encountered
  - Blocks break flow of inline elements
  - ex: <br/>
- CSS Box Model explains spacing between objects rendered according to this scheme

## Layout: The Box Model

- Describes how layout properties alter rendering
- Well-illustrated in real-time with Firebug

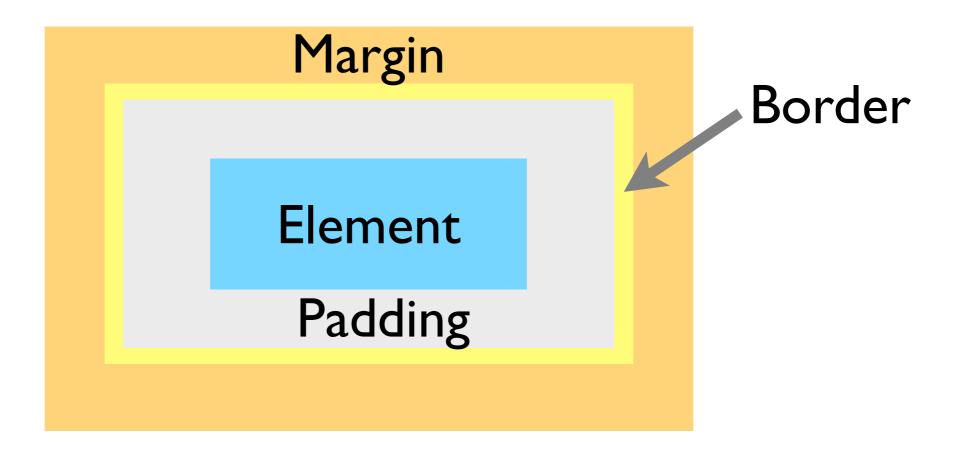

## How to change attributes

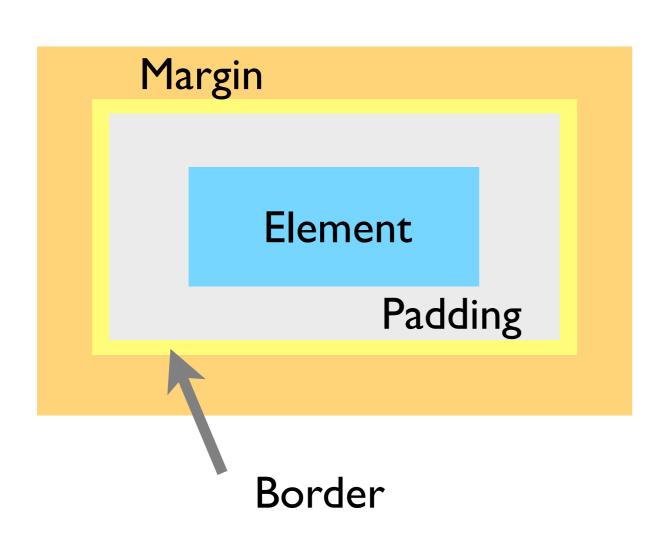

- Element
  - width, height
- Padding
  - padding macro
- Border
  - border macros
- Margin
  - margin macro

#### How it's seen

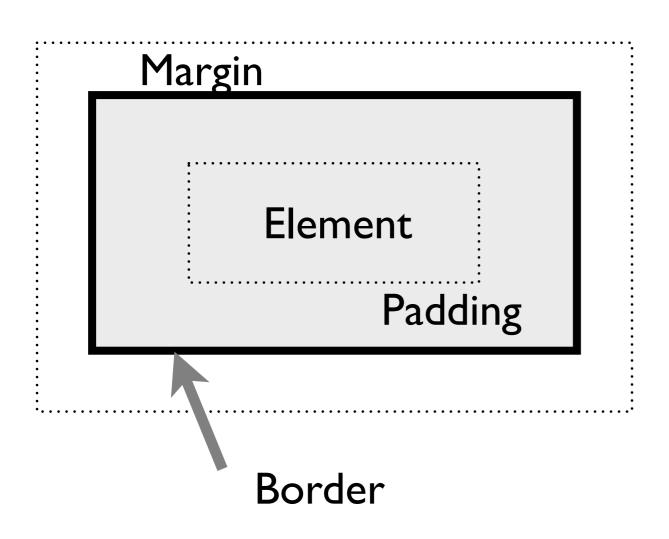

- Background color extends to border
- Margin is invisible

# About Macro Properties

- Macro properties take multiple values, separated by spaces
  - border: <border-width> <border-style> <border-color>
    - ex: border: 1px solid #000000;
  - Each constituent value corresponds to a property that can be set itself

## CSS

Advanced Layout Properties

#### How?

- Standard layout model does not provide capabilities for side-by-side elements
  - × Use tables to layout page-- NO.
  - ✓ Use <div>s with creative CSS to layout page
    - → Maintains semantics of document
- It is recommended that you view this section of the slides interactively:

http://sipb.mit.edu/iap/webdesign/course\_materials/lecture\_2/floats.html

## Using Floats

- What is it?
  - Any block element given
    - float: left; or float: right;
- Floats break from the normal layout flow
  - Rendered to either side of parent
  - Objects around them flow around it
  - ex: an inset figure in a paper

## Using Floats

- Floated <div>s can be used to place block content side-by-side
  - Enables traditional layout schemes
- Elements floated to the same side are rendered in order
- ◆ To interrupt aligned layout (next "row"), use
  - clear: (left | right | both);

#### The Problem with Floats

- Usage is very common & valid, but feature was not designed for this purpose
  - → Unexpected behavior (padding & margin)
- Floats must be given an explicit width
- A non-floated element containing only a float has 0 height
  - → Floats (blocks) may also need a height